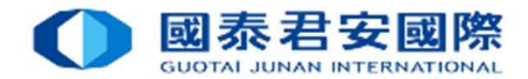

# Electronic Direct Debit Authorization(eDDA)

Real-time direct debit via FPS

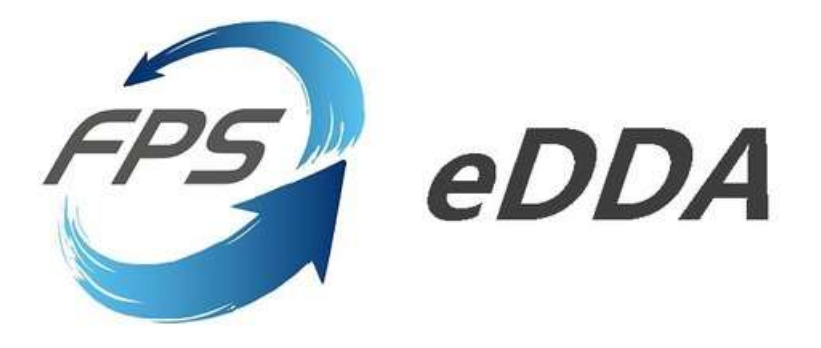

Date: 25 Sep 2023

1

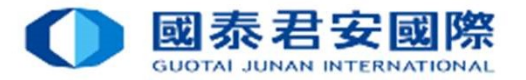

# **Contents**

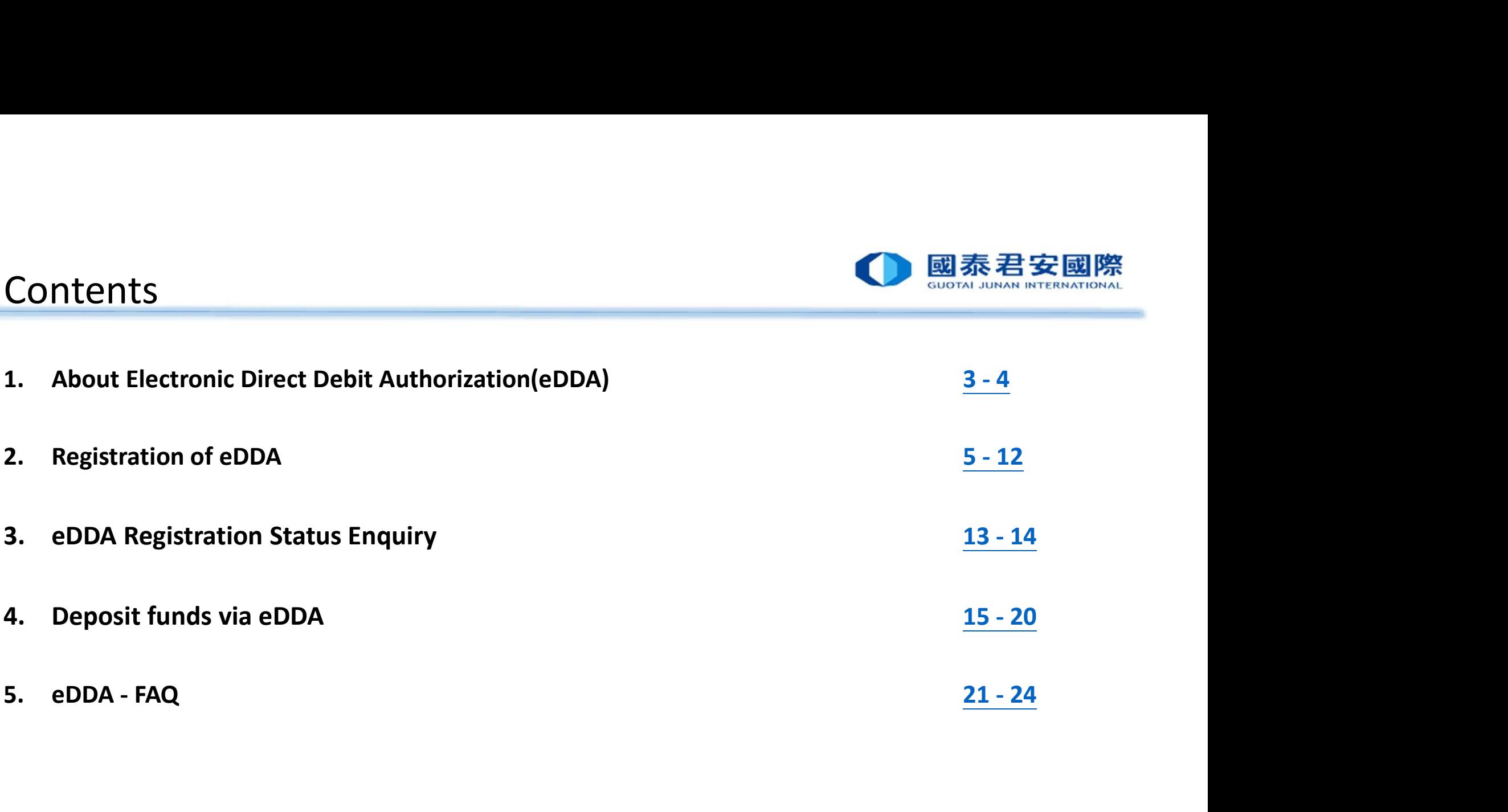

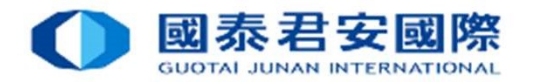

3

1. About Electronic Direct Debit Authorization(eDDA)

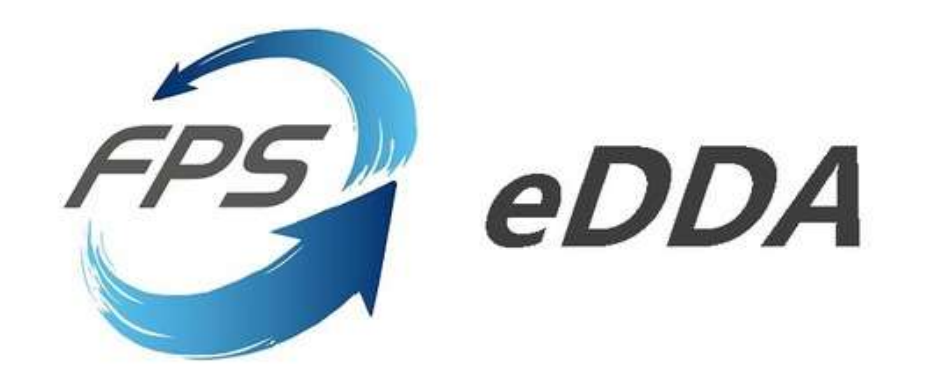

### Electronic Direct Debit Authorization(eDDA)

Electronic Direct Debit Authorization(eDDA)<br>Electronic Direct Debit Authorization(eDDA) , an authorisation to debit the payer's account by direct debit payments<br>Initiated by the payee through FPS. Enables our clients to li initiated by the payee through FPS. Enables our clients to link their bank accounts with securities accounts. Electronic Direct Debit Authorization (eDDA)<br>Electronic Direct Debit Authorization (eDDA), an authorisation to debit the payer's account by direct debit payments<br>initiated by the payee through FPS. Enables our clients to l Funds transfer could be done in 5 minutes.

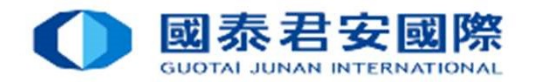

### 1. About Electronic Direct Debit Authorization(eDDA)

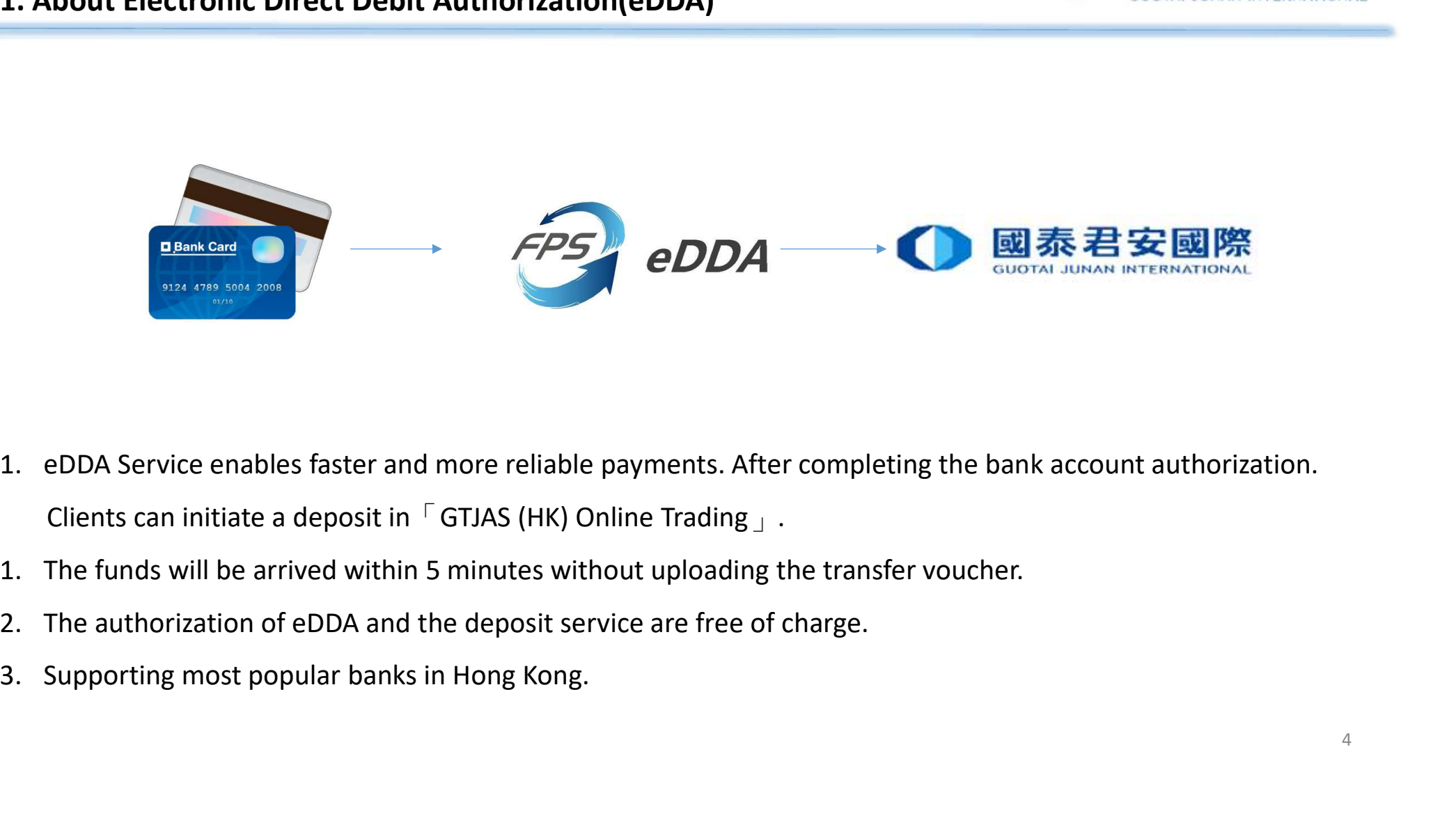

- 
- 
- 
- 

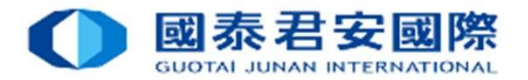

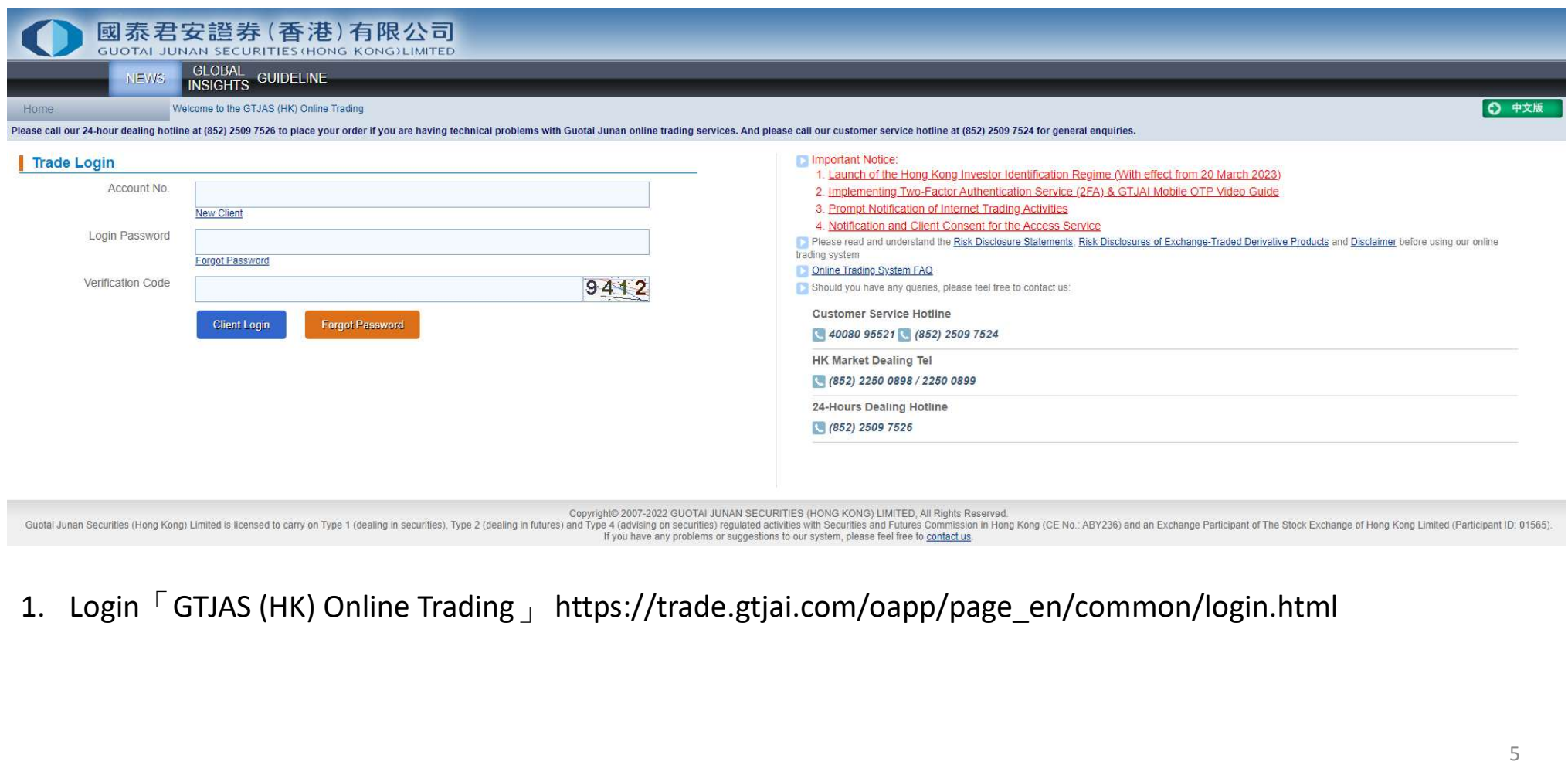

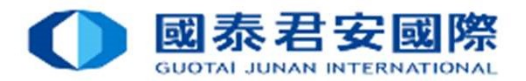

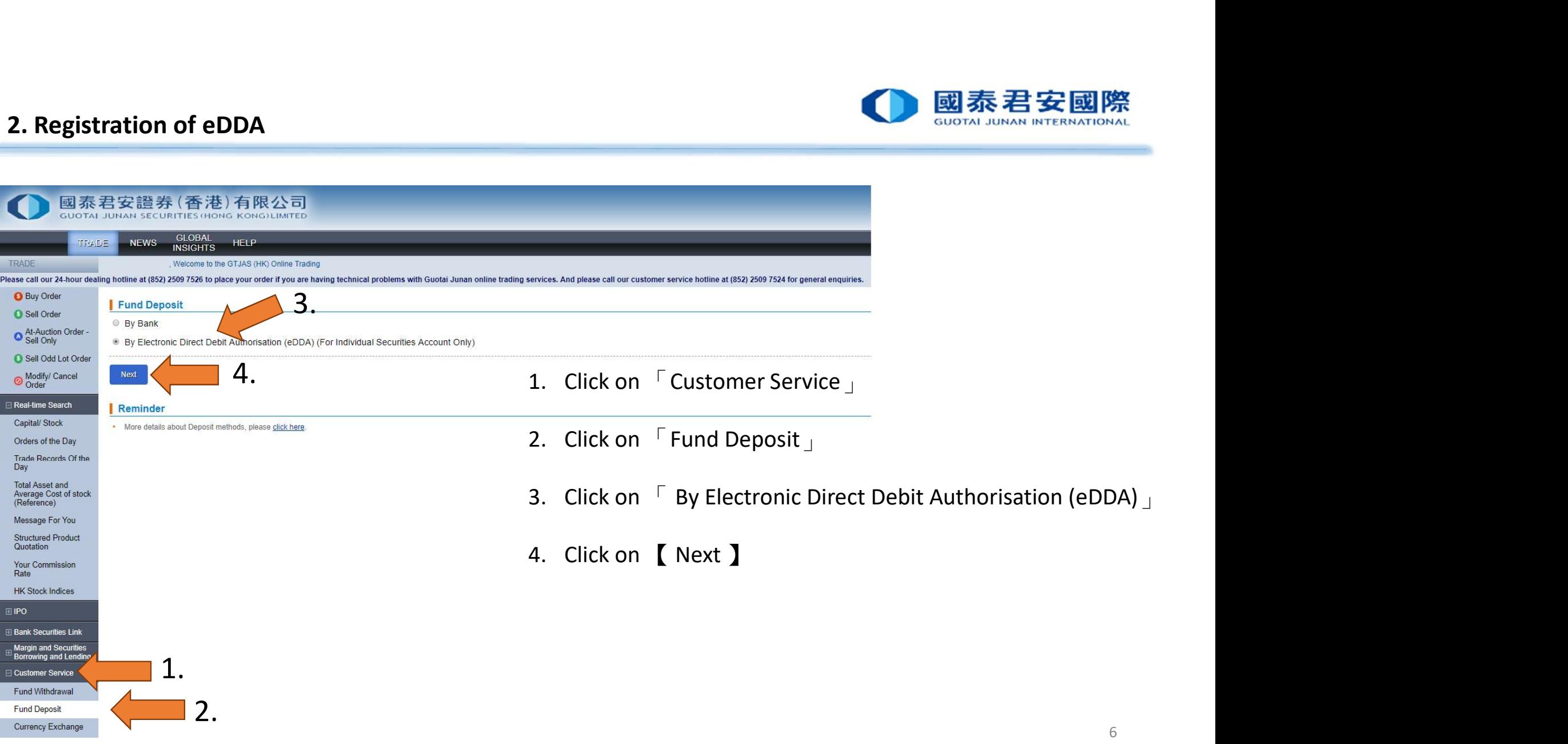

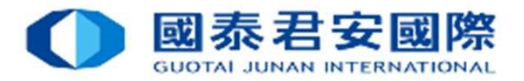

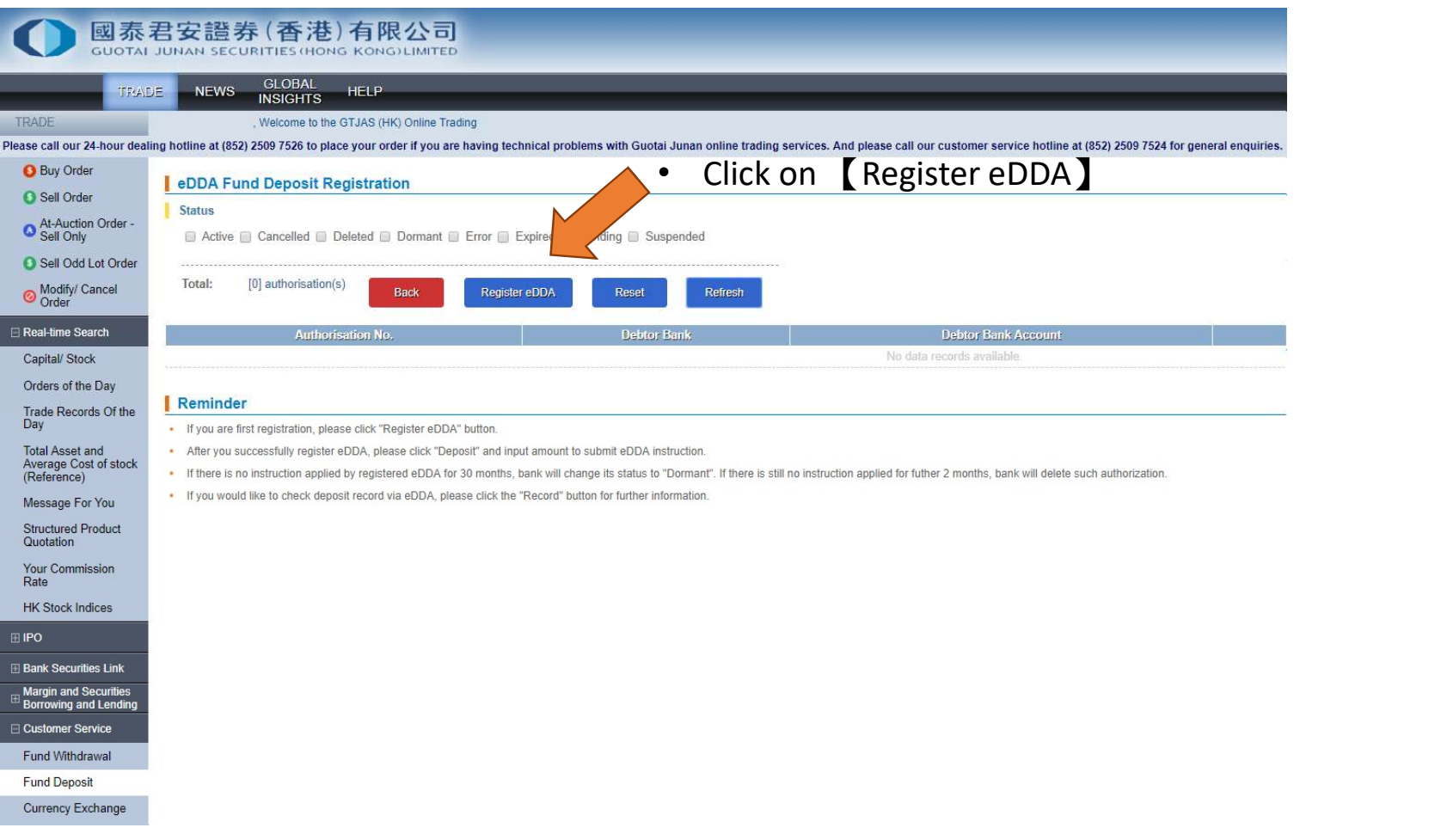

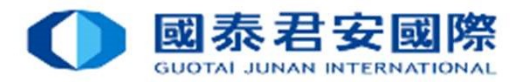

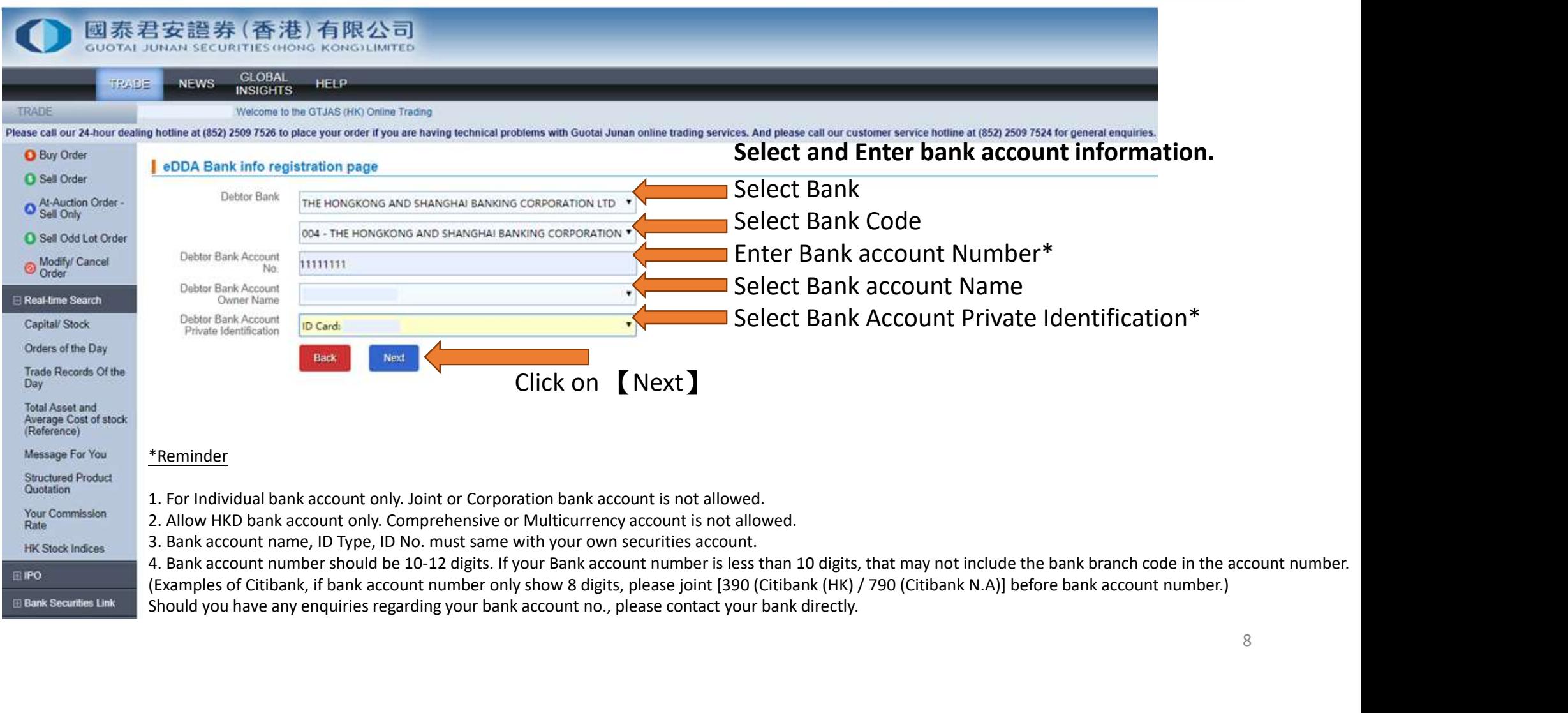

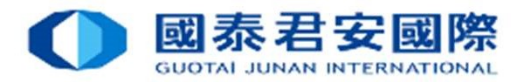

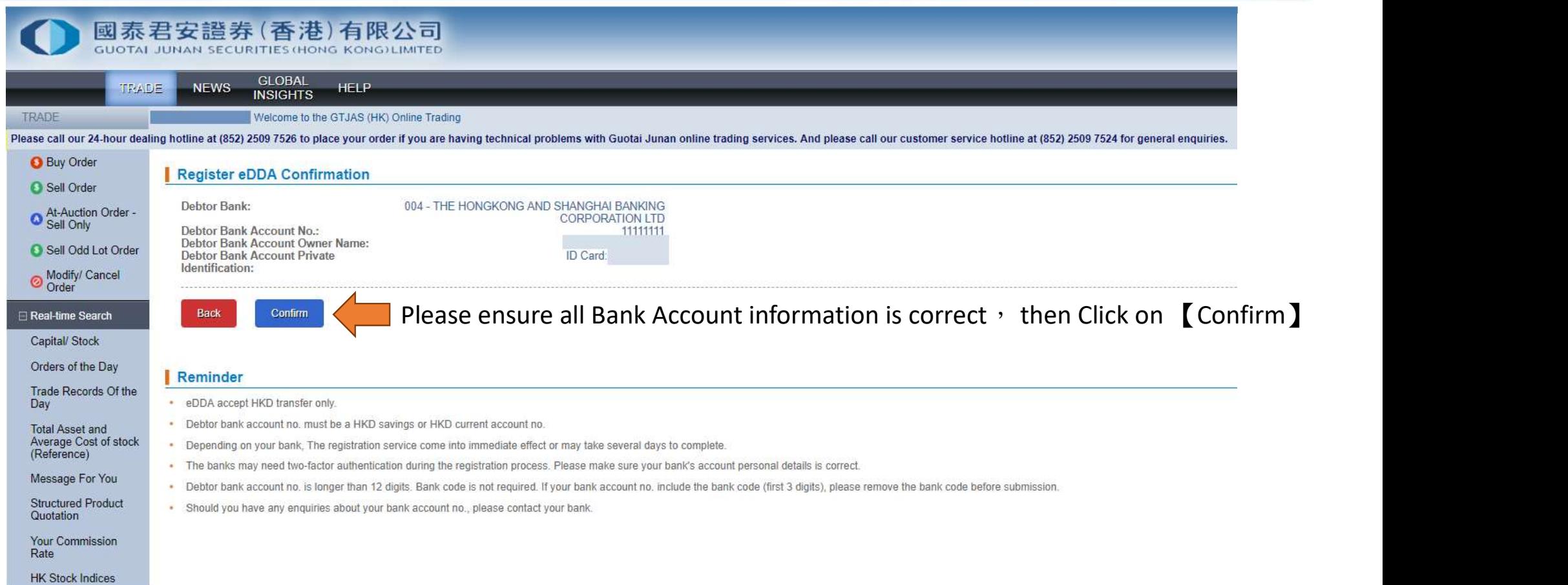

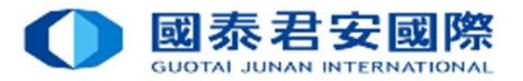

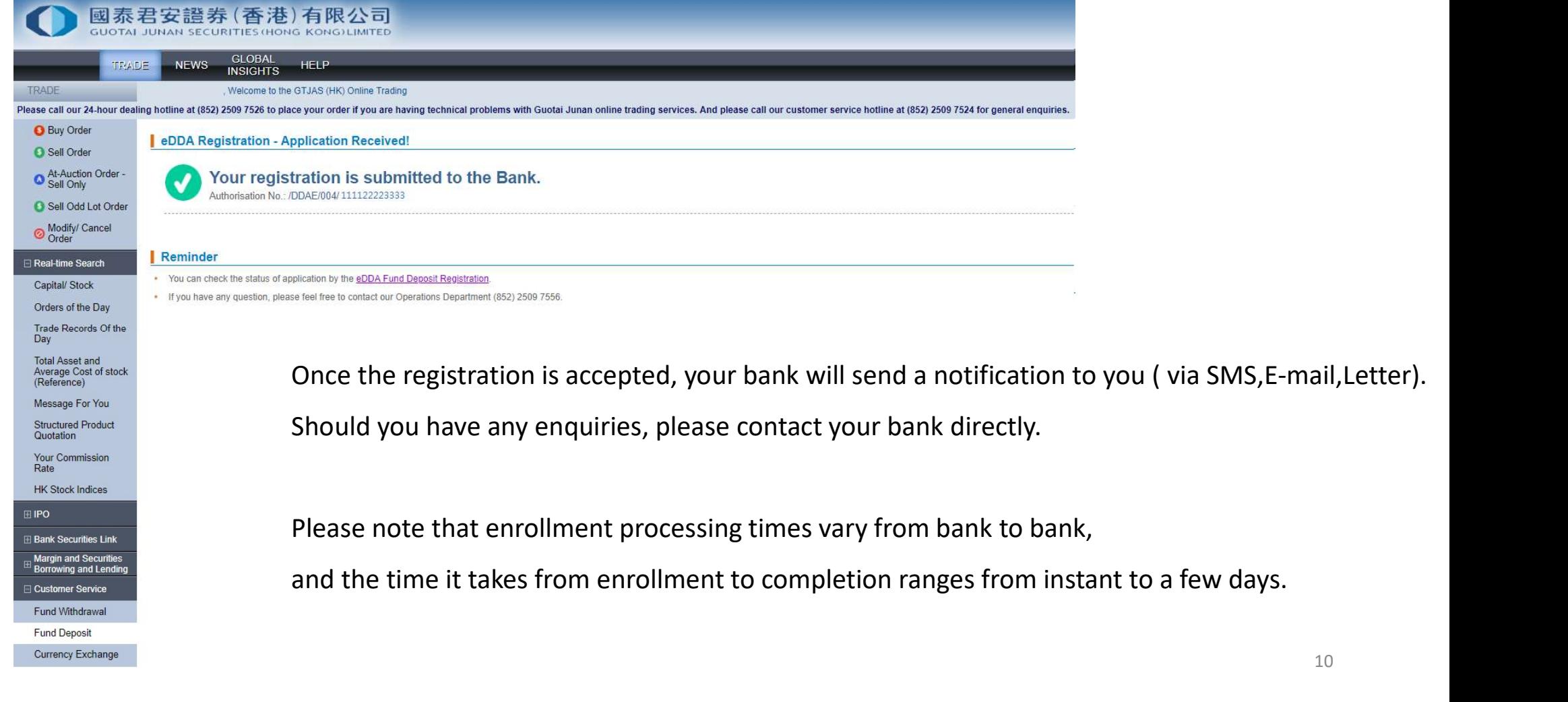

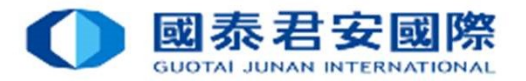

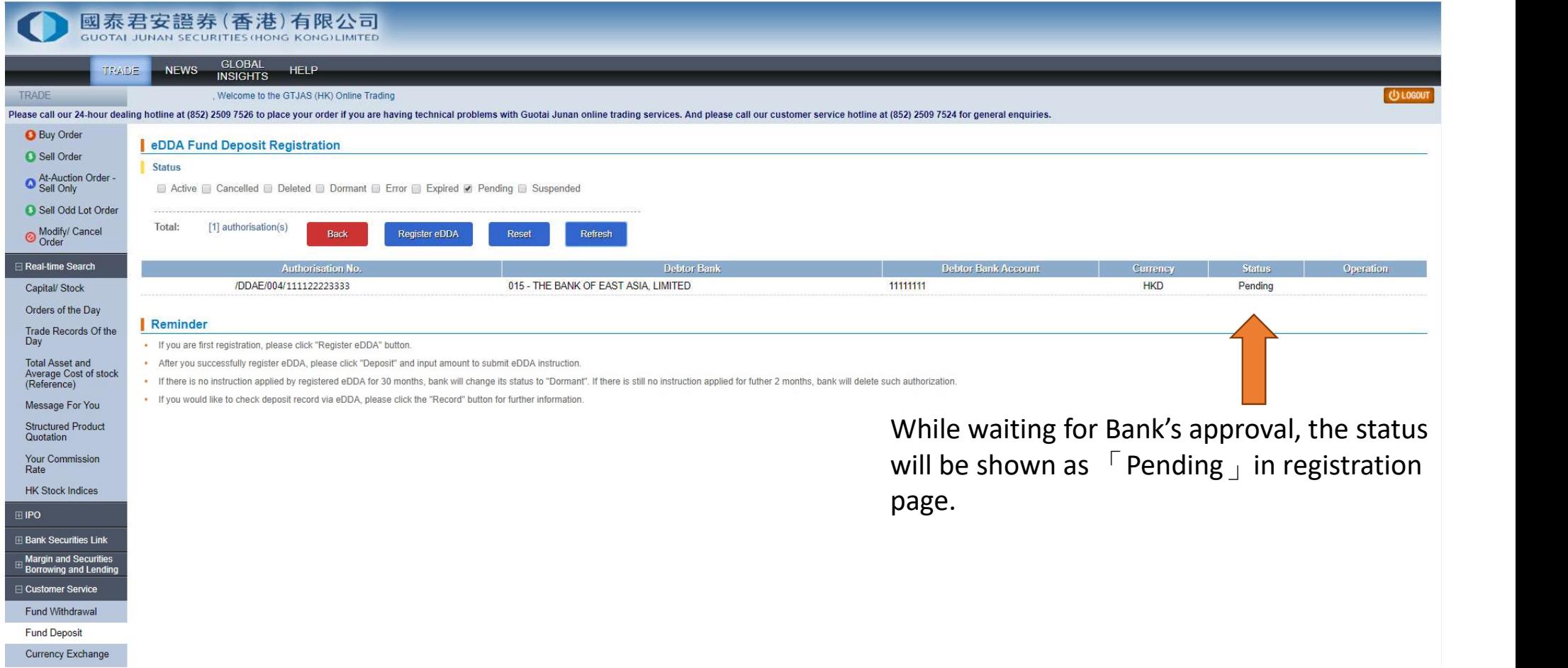

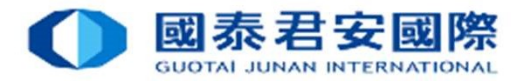

12

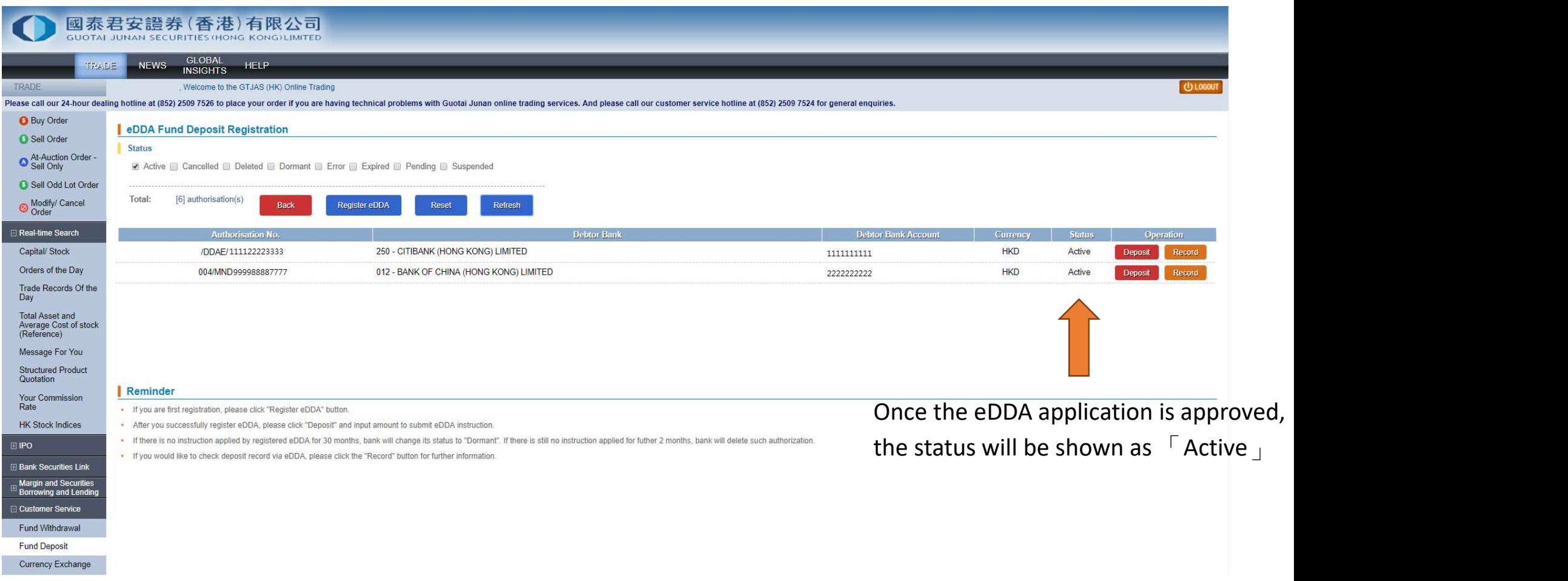

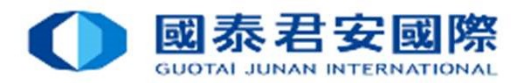

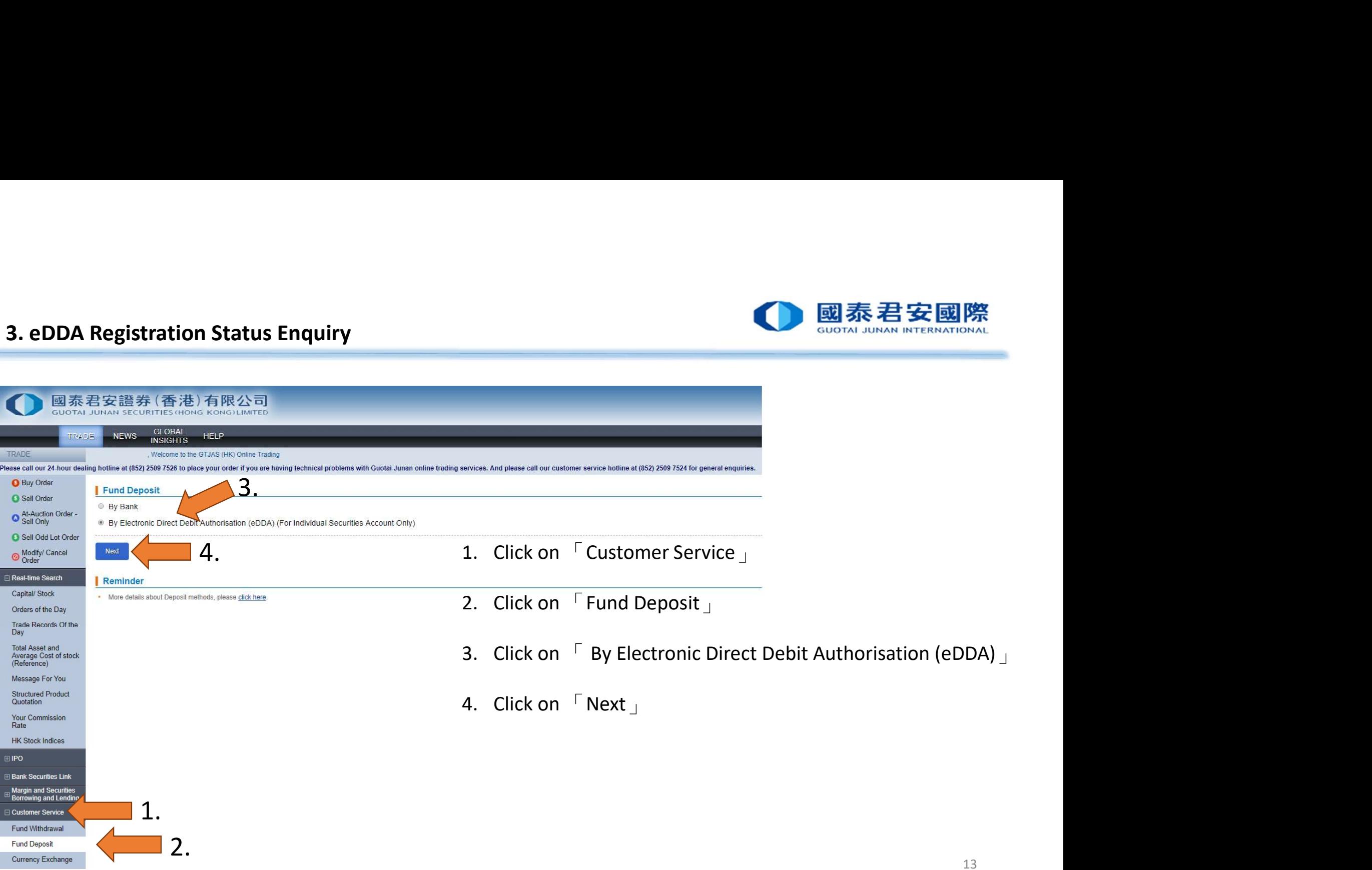

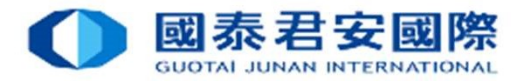

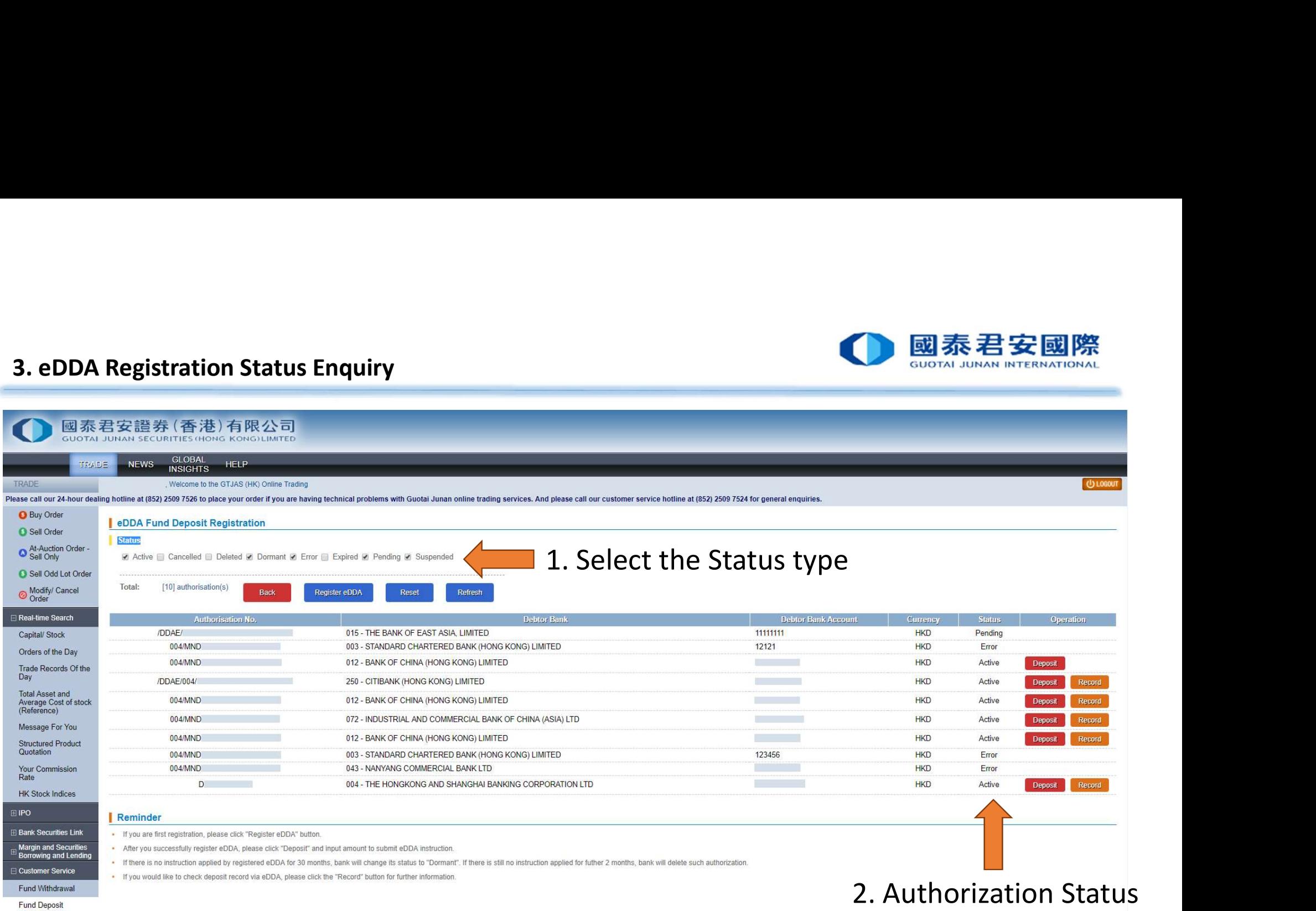

Currency Exchange

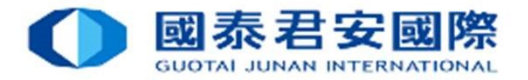

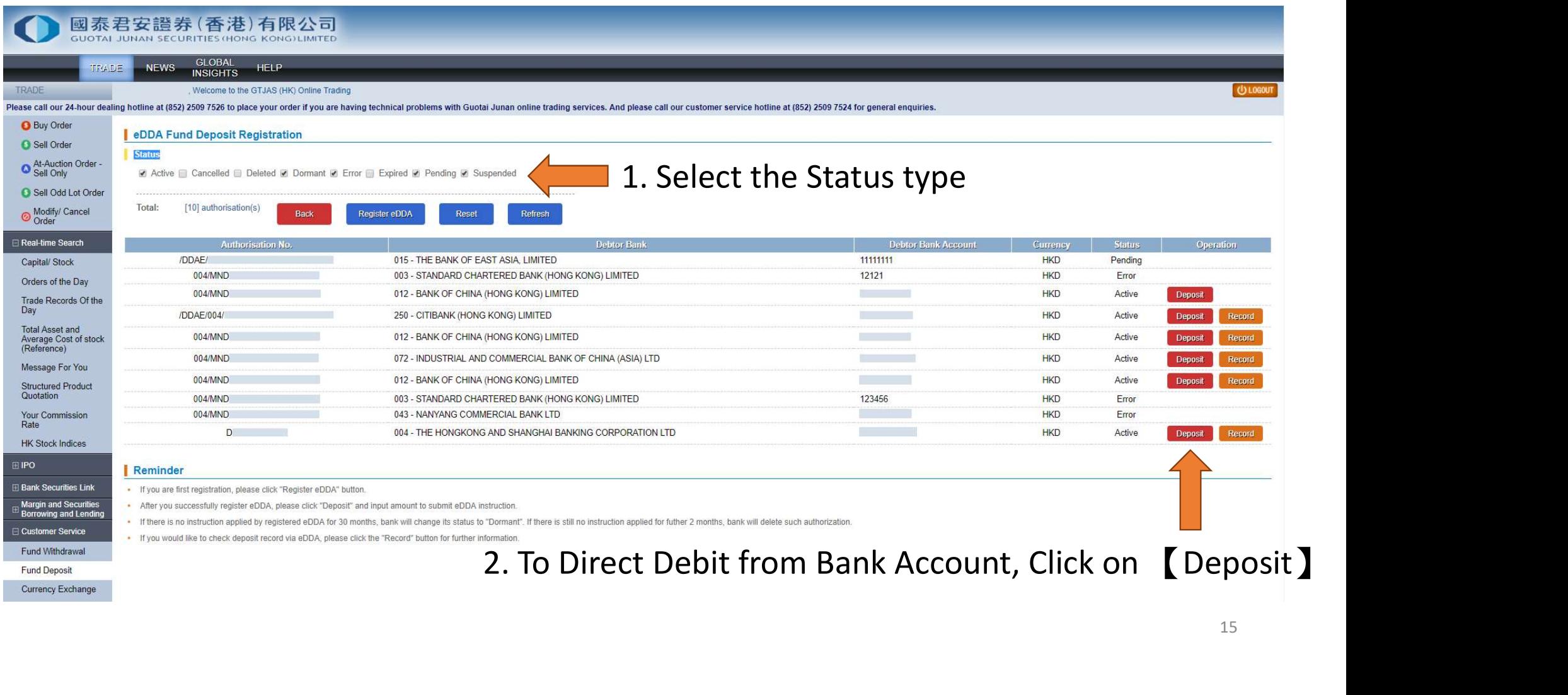

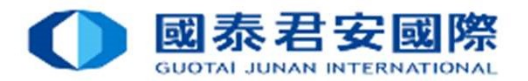

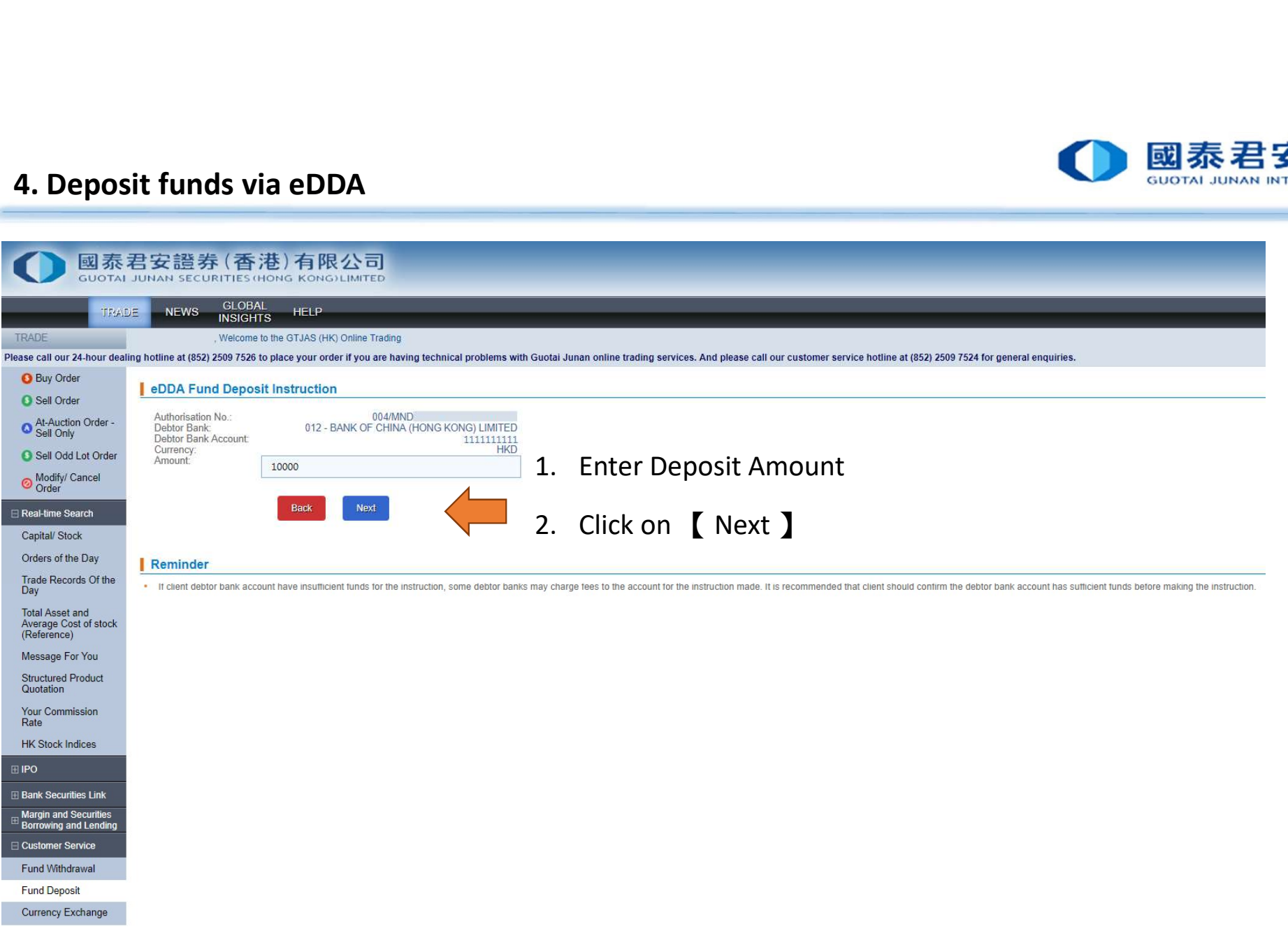

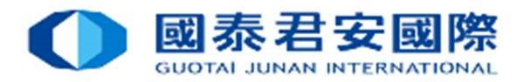

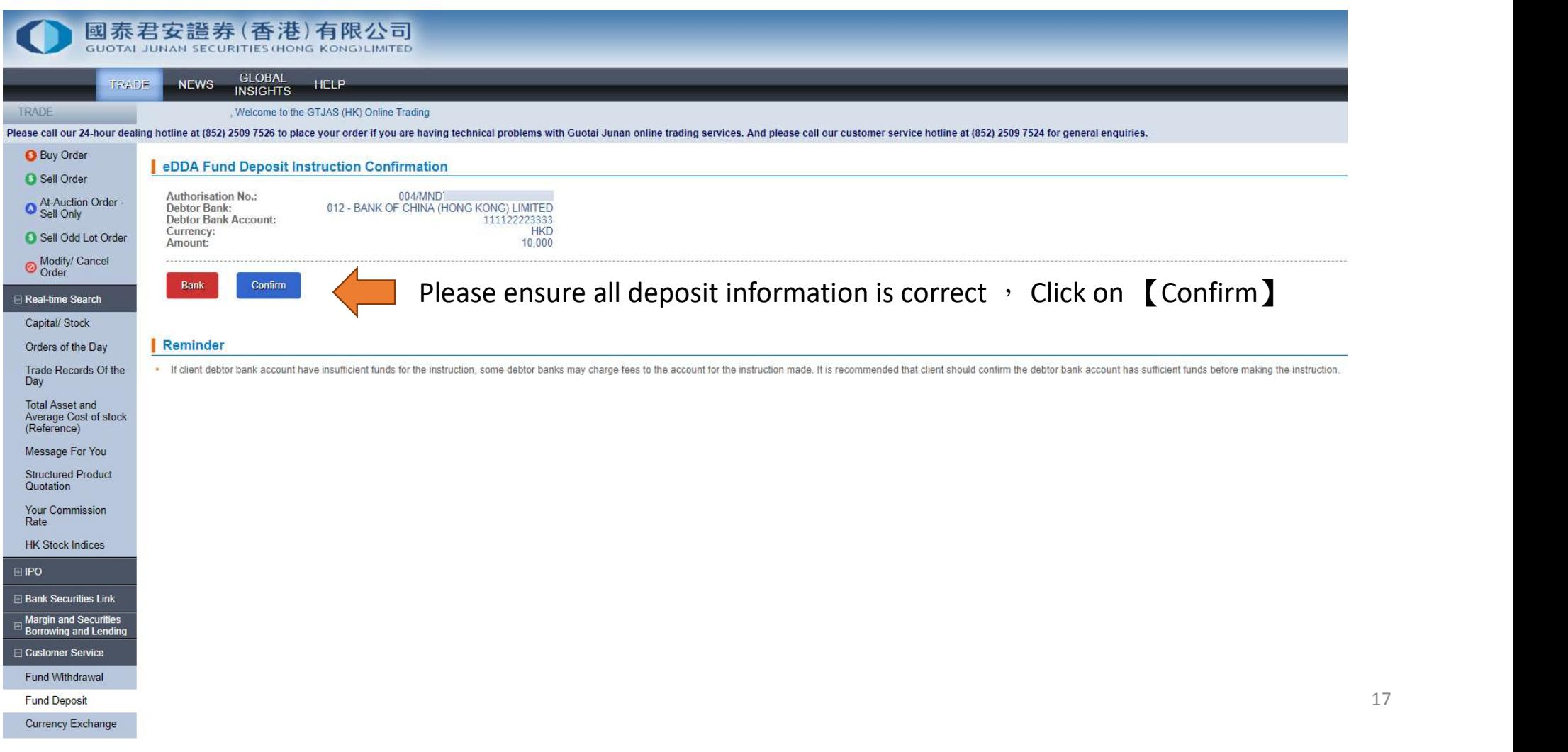

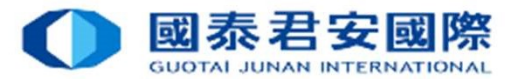

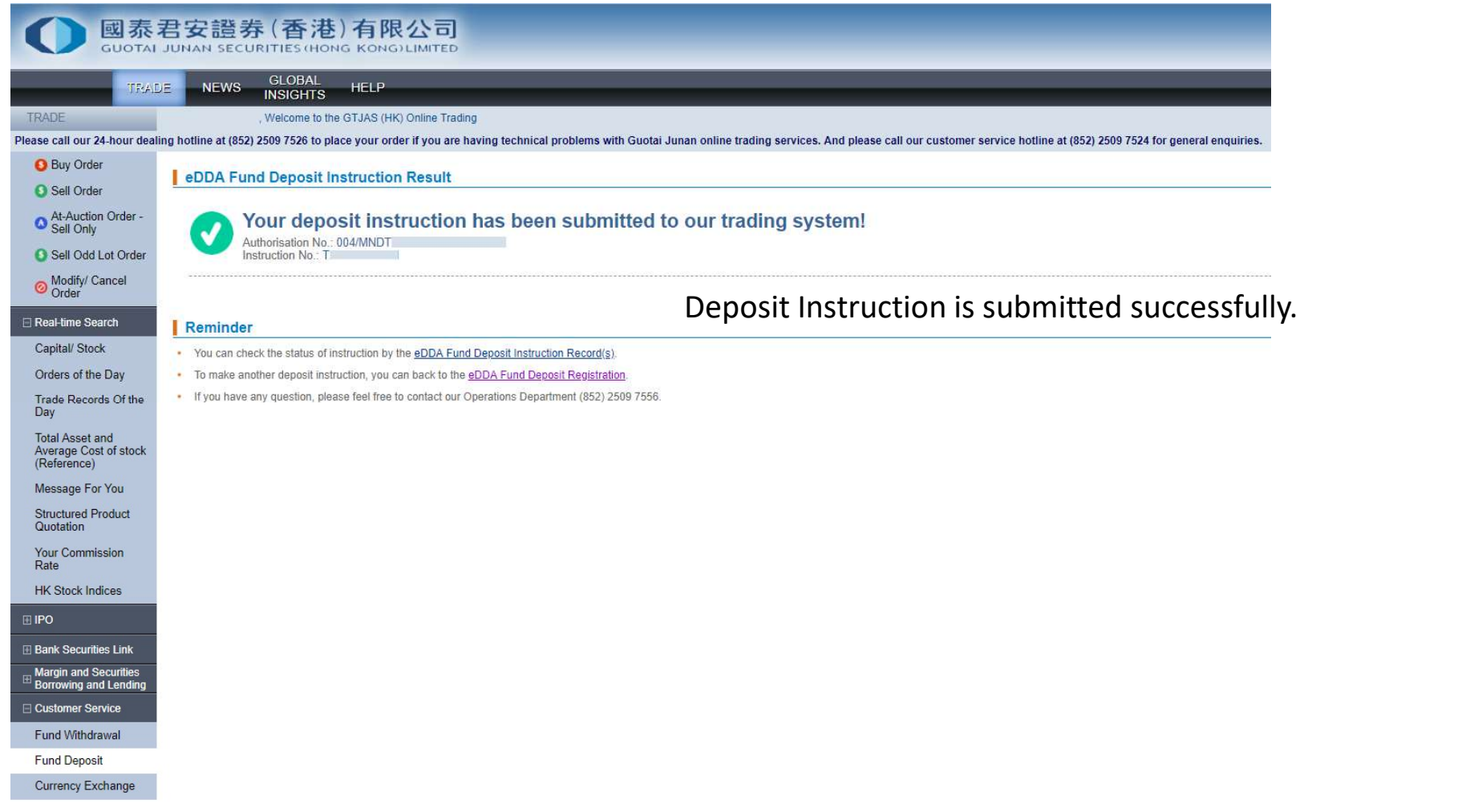

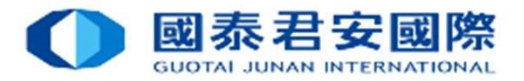

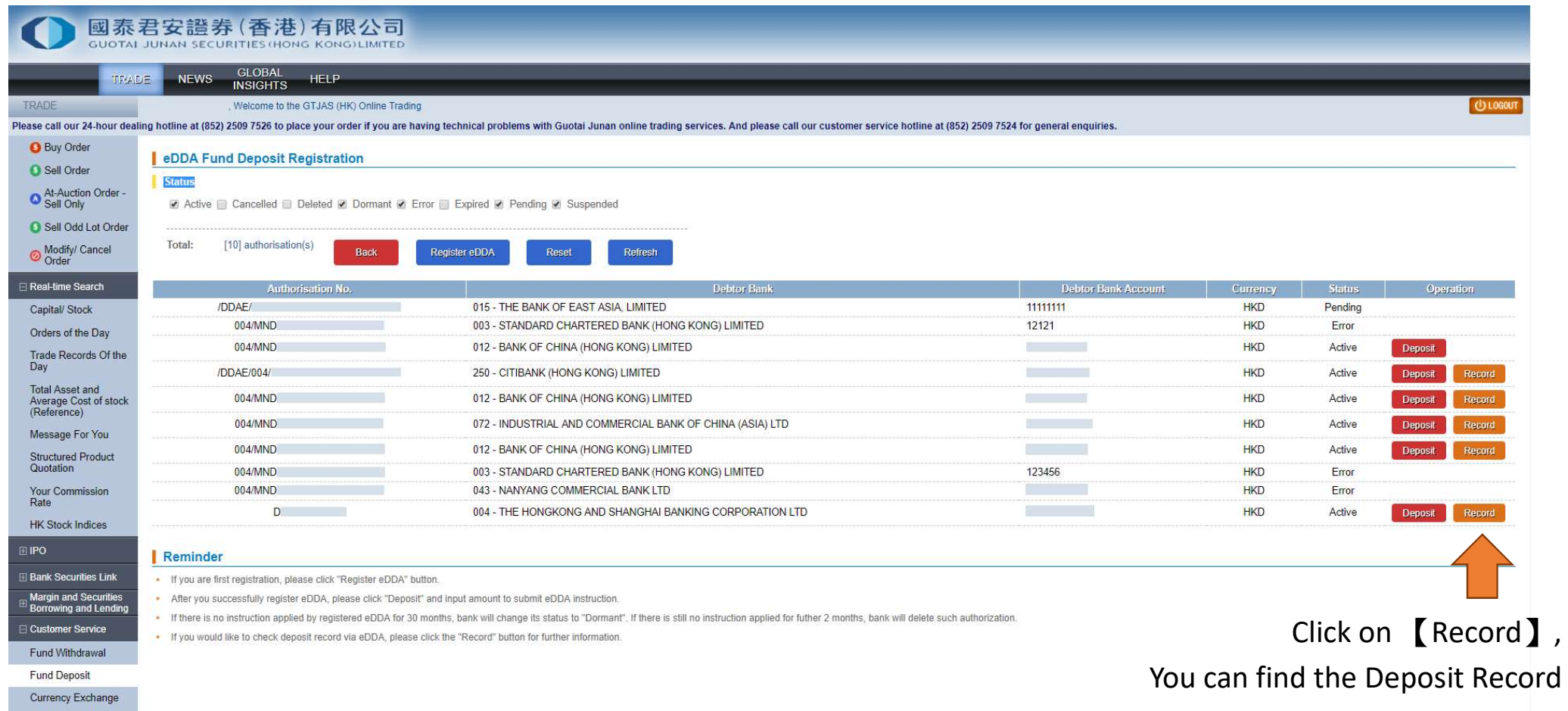

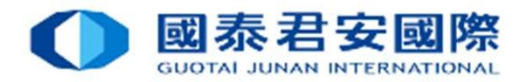

20

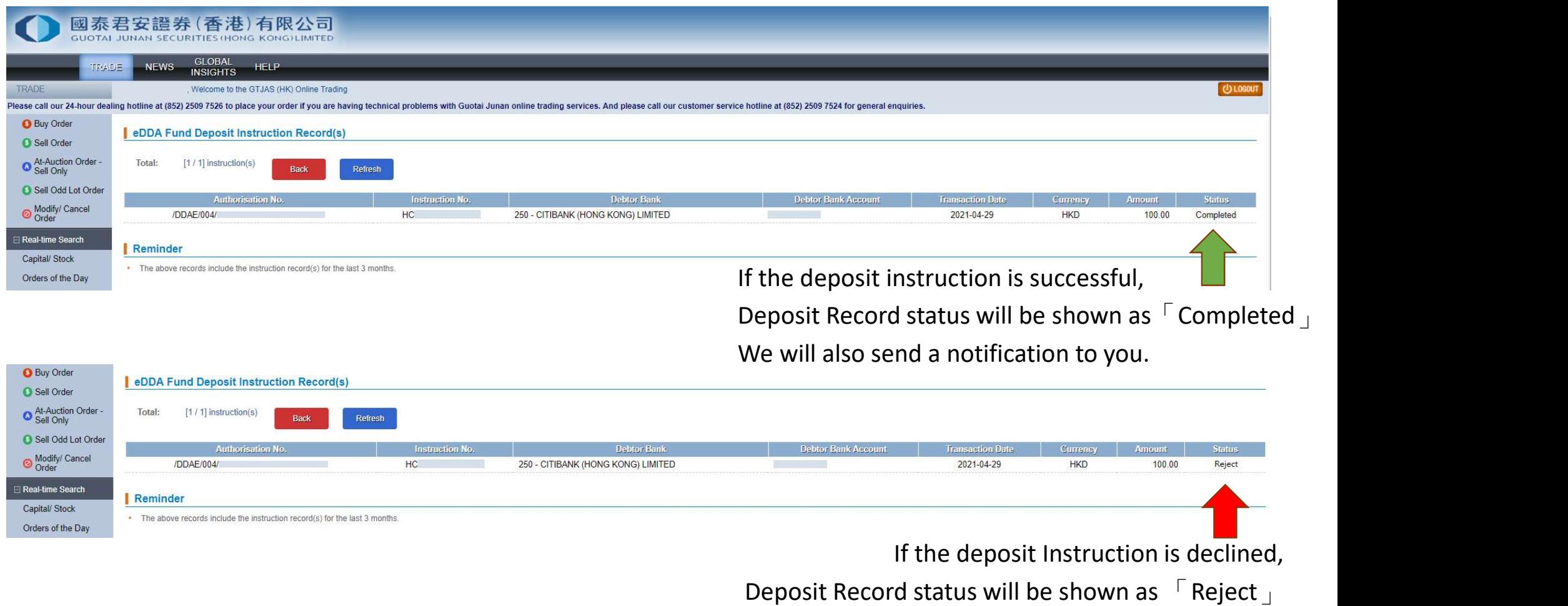

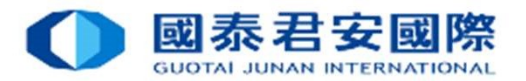

- **5. eDDA FAQ**<br>
Q1 How to submit the eDDA Authorization?<br>
A1 Client can submit the registration of eDDA via  $\sqrt{\ }$  GTJAS (HK) Onlin<br>  $\rightarrow$   $\sqrt{\ }$  Customer Service **5. eDDA - FAQ**<br>Q1 How to submit the eDDA Authorization?<br>A1 Client can submit the registration of eDDA via <sup>r</sup> GTJAS (HK) Online Trading  $_J$  . Log on <sup>r</sup><br>-> <sup>F</sup> Customer Service  $_J$  -> <sup>r</sup> Fund Deposit  $_J$  -> <sup>r</sup> By Elect A1 Client can submit the eDDA Authorization?<br>
A1 Client can submit the registration of eDDA via 「GTJAS (HK) Online Trading」. Log on「GTJAS (HK) Online Trading」<br>
-> 「Customer Service」-> 「Fund Deposit」-> 「By Electronic Direc ->「Customer Service」->「Fund Deposit」->「By Electronic Direct Debit Authorisation (eDDA)」
	-
	- $\rightarrow$   $\overline{\phantom{a}}$  Register eDDA  $\overline{\phantom{a}}$  -> Choose and enter the Bank account information.

The registration will then be sent to the Bank and subject to GTJAS (HK) and bank's approval.

- 
- **S. eDDA FAQ**<br>
Q1 How to submit the eDDA Authorization?<br>
A1 Client can submit the registration of eDDA via <sup>F</sup>GTJAS (HK) Online Trading<br>  $\rightarrow$  <sup>F</sup>Customer Service <sub>1</sub>  $\rightarrow$  <sup>F</sup>Fund Deposit<sub>1</sub>  $\rightarrow$  <sup>F</sup>By Electronic Direct **5. eDDA - FAQ**<br>
A1 How to submit the eDDA Authorization?<br>
A1 Client can submit the registration of eDDA via <sup>i</sup> GTJAS (HK) Online Trading」. Log on <sup>i</sup> GTJAS (HK) Online Trading<br>
→ <sup>T</sup> Customer Service ... > <sup>F</sup> Fund De Service Service <sub>1</sub> -> Fund Deposit -> Fund Deposit -> Fund Deposit -> Fund Deposit -> Fund Deposit -> Fund Deposit -> Fund Deposit -> Fund Deposit -> Fund Deposit -> Fund Deposit -> Fund Deposit -> Fund Deposit -> Fund D done in 5 minutes. Client can submit the registration of eDDA via  $^{\circ}$  GTIAS (HK) Online Trading  $\perp$ . Log on  $^{\circ}$  GTIAS (HK) Online Trading  $\perp$ <br>  $>$   $^{\circ}$  Customer Service  $\perp$   $>$   $^{\circ}$  F wid Deposit  $\perp$   $>$   $^{\circ}$   $^{\circ}$  By E  $\geq$  Tcustomer Service  $\geq$  T Fund Deposit  $j \geq$  T By Electronic Direct Debit Authorisation (eDDA)  $j$ <br> $\geq$  Tcustomer Service  $j$  or T Fund Deposit  $j$   $\geq$  T By Electronic Direct Debit Authorisation (eDDA)  $j$ <br>The r The registration will then be sent to the Bank and subject to GTJAS (HK) and bank's a<br>
Q2 How to use  $\Gamma$  eDDA direct deposit  $\Gamma$  for funds transfer to Securities account<br>
A2 After eDDA Registration is accepted, client c

Client does not to require to submit deposits slips and notify us.

- 
- A3 Only HKD is supported.

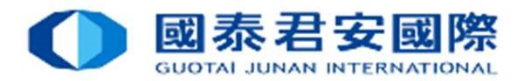

- 5. eDDA FAQ<br>Q4 Can I initiate eDDA instruction to all Securities, Futures, F.<br>A4 No, you can initiate eDDA instruction to Securities account only. 5. eDDA - FAQ<br>Q4 Can I initiate eDDA instruction to all Securities, Futures, FX account at same time?<br>A4 No, you can initiate eDDA instruction to Securities account?<br>Q5 Can I apply eDDA for different Banks account?<br>A5 Yes **5. eDDA - FAQ**<br>Q4 Can l initiate eDDA instruction to all Securities, Futures, FX account at same<br>A4 No, you can initiate eDDA instruction to Securities account only.<br>Q5 Can l apply eDDA for different Banks account?<br>A5 Yes **5. eDDA - FAQ**<br>
Q4 Can I initiate eDDA instruction to all Securities, Futures, FX account at<br>
A4 No, you can initiate eDDA instruction to Securities account only.<br>
Q5 Can I apply eDDA for different Banks account?<br>
A5 Yes, **5. eDDA - FAQ**<br>
Q4 Can I initiate eDDA instruction to all Securities, Futu<br>
A4 No, you can initiate eDDA instruction to Securities accoun<br>
Q5 Can I apply eDDA for different Banks account?<br>
A5 Yes, you can linkup more than
- 
- 
- A5 Yes, you can linkup more than one HKD bank account of different banks.
- 
- A6 Major HK banks are supporting eDDA, you can check the authorization list while register.
- Q7 How to amend or cancel eDDA?
- A7 Please contact your bank for any amendment or cancellation of eDDA.
- online banking?
- Q4 Can I initiate eDDA instruction to all Securities, Futures, FX account at same time?<br>
A4 No, you can initiate eDDA instruction to Securities account only.<br>
Q5 Can I apply eDDA for different Banks account?<br>
A5 Yes, you c A4 No, you can initiate eDDA instruction to Securities account only.<br>
Q5 Can I apply eDDA for different Banks account?<br>
A5 Yes, you can linkup more than one HKD bank account of different banks.<br>
Q6 Which bank support eDDA? Can I apply eDDA for different Banks account?<br>
Yes, you can linkup more than one HKD bank account of different banks.<br>
Which bank support eDDA?<br>
Major HK banks are supporting eDDA, you can check the authorization list whil account for the initiate direct deposits.

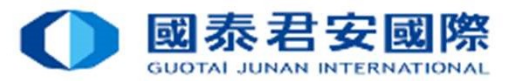

- 
- **5. eDDA FAQ**<br> **29** What is the reason of failure of eDDA Registration ?<br> **A9** There are the following probable causes :<br>
Your Bank account is not applicable to eDDA Registration. **5. eDDA - FAQ**<br>
Q9 What is the reason of failure of eDDA Registration ?<br>
A9 There are the following probable causes :<br>
Your Bank account is not applicable to eDDA Registration.<br>
Please ensure:<br>
-Your bank can support eDDA A9 There are the following probable causes: **DDA - FAQ**<br>What is the reason of failure of eDDA Registration ?<br>There are the following probable causes :<br>Your Bank account is not applicable to eDDA Registration.<br>Please ensure:<br>Your bank account ame, ID Type, ID No. mus

Please ensure:

- -Your bank can support eDDA.
- -Bank account name, ID Type, ID No. must same with your own securities account.

-Must be HKD account.

-All account must be individual.

-Bank account and Securities account is in normal status.

Bank account information error.

Please ensure:

- -Bank Code and Bank name is correct.
- -Bank account number is correct.

What is the reason of failure of eDDA Registration ?<br>
More are the following probable causes :<br>
Your Bank account is not applicable to eDDA Registration.<br>
Please ensure:<br>
Your bank account nume, ID Type, ID No. must same w the bank branch code in the account number. Note are unconving probable to eDDA Registration.<br>
Your Bank account is on apport eDDA.<br>
-Sonk account number only the UND account.<br>
-Sonk account number be individual.<br>
-All account must be individual.<br>
-Bank account info

Should you have any enquiries regarding your bank account no., please contact your bank directly.

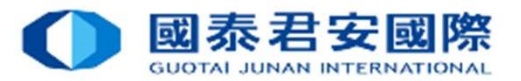

# **5. eDDA - FAQ**<br>Q10 What is the reason of failure of eDDA direct deposit?<br>A10 There are the following probable causes : 5. eDDA - FAQ<br>
Q10 What is the reason of failure of eDDA direct deposit?<br>
A10 There are the following probable causes :<br>
- eDDA duthorisation expired<br>
- Transfer amount over limit<br>
- Insufficient fund of bank account - **FAQ**<br>
t is the reason of failure of eDDA direct deposit?<br>
e are the following probable causes :<br>
- eDDA Authorisation expired<br>
- Transfer amount over limit<br>
- Insufficient fund of bank account<br>- Your Bank or you cancel

A10 There are the following probable causes:

- 
- 
- 
- 

**FAQ**<br>
t is the reason of failure of eDDA direct deposit?<br>
e are the following probable causes :<br>
- eDDA Authorisation expired<br>
- Transfer amount over limit<br>
- Insufficient fund of bank account<br>
- Your Bank or you cancel t **FAQ**<br>
t is the reason of failure of eDDA direct deposit?<br>
e are the following probable causes :<br>
- eDDA Authorisation expired<br>
- Transfer amount over limit<br>
- Insufficient fund of bank account<br>
- Your Bank or you cancel t - FAQ<br>
t is the reason of failure of eDDA direct deposit?<br>
e are the following probable causes :<br>
- eDDA Authorisation expired<br>
- Insufficient fund of bank account<br>
- Your Bank or you cancel the eDDA authorisation<br>
f no in S. eDDA - FAQ<br>
2010 What is the reason of failure of eDDA direct deposit?<br>
A10 There are the following probable causes :<br>
- eDDA Authorisation expired by registered eDDA authorisation<br>
- Transfer amount over limit<br>
- Insu instruction applied for further 2 months, your bank will delete such authorization.

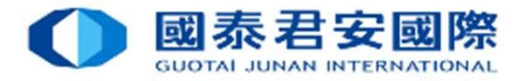

Electronic Direct Debit Authorization (eDDA)

# The End